## Download Adobe Photoshop 2022 (Version 23.1) Full Version With Licence Key {{ last releAse }} 2023

Installing Adobe Photoshop is relatively easy and can be done in a few simple steps. First, go to Adobe's website and select the version of Photoshop that you want to install. Once you have the download, open the file and follow the on-screen instructions. Once the installation is complete, you need to crack Adobe Photoshop. To do this, you need to download a crack for the version of Photoshop you want to use. Once you have the crack, open the file and follow the instructions to apply the crack. After the crack is applied, you can start using Adobe Photoshop. Be sure to back up your files since cracking software can be risky. With these simple steps, you can install and crack Adobe Photoshop.

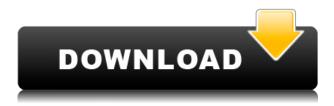

The resolution of the new software is a comfortable 800 x 800. I do not recall the size of the previous versions although I think it is around the 7-8 mils very competitive size. Size is not that important to me as long as the image quality remains there. I would only go for a 5.5 or 5.6 if I was doing serious professional work because most of my images are in the 5 to 6 mil range max of 600 DPI. My images rarely get larger than 16 inches by 20 inches. In all, the 64-bit system in this release that allows for more flexibility and quicker scans. It supports over 38 million colors (Memory Transparency Keying) and the maximum number of layers is 10 million. At the heart of the 64-bit system is a 64-bit engine, digital negative workflow, increased resolution, and advanced video editing abilities. These feature's are why this tool is so great. Create artistic and consistent graphics quickly even if the image has various layers. While it is important to be able to edit the image in many layers, Photoshop has one true way to edit and arrange layers. The task of designing a website on your own is the struggle of the century. The wise decision of selecting the right web designing software is the critical step. The success of your business is directly proportional to the efficiency of the website. So, the process of creating a website entirely depends on the prospective web design software. There are a number of tools to suit the specific requirements of web designing but how to choose the best one? Firstly, the web design of an organization is one of the most crucial aspects as it should be designed to offer the best user experience. So, the web designing software should be considered according to the predefined criteria to get the best result. It should have numerous reputed features and must be user-friendly with the help of latest interface. The strong interaction between the client and the designer is one of the very important aspect of the website and it should be important for every web design company. The supportive documentation is also required to offer the user the help as well as success. Lastly, web designing software must have a user-friendly upload of files feature which is the most important in order to save time and money. You need to know that choosing a perfect web design tool is a fundamental step for the success of your company in the highly competitive market.

## Download Adobe Photoshop 2022 (Version 23.1)With Full Keygen License Keygen 2022

In Photoshop CC 2019, you can now create and import HDR images. At the Adobe Max 2019, Adobe introduced advanced 4K editing features for large-scale image content, allowing users to edit and author content at 2048×2048 pixels without losing quality. What It Does: Refine your illustrations through an entirely new toolset. With Adobe Illustrator CC 2019, you have the power to work with an extended set of editing tools, as well as a detailed type toolset that can help you better communicate your message. You can even directly edit and author an SVG file. There are many people who can say they've always wanted to become a product designer. Whether your dreams have grown big and new, or you simply want to get a foot in the door with a more hands-on creative project, Adobe XD can help you start on your path. With XD, you can reap the benefits of designing for a large customer base and get better quality deliverables, giving you the opportunity to deliver a truly unique experience. If you're interested in learning more about it or getting started, please select here. To help you get the most out of Photoshop CC 2019, we've compiled 10 Photoshop powerhouses and clarified which, and how you can use them. From masking to filters to Color Matching, we've given you the insider knowledge to master your workflow and apply those new creative features to your work without cutting corners. The Free Type tool lets you create your own font that you can add to text in your photos, similar to the way you would create a custom font family in Illustrator. And, with the Liquify tool you can reshape photos by stretching, rotating, and moving

objects within images. e3d0a04c9c

## Adobe Photoshop 2022 (Version 23.1) With Product Key Full Product Key 2022

Third factor in digital photography is depth of field - the maximum distance from subject where all parts are in focus. Photoshop has always had an interesting depth of field tool, which controls how much the distance to the subject is sharpened. With the release of Photoshop CS4 in November, the technology was finally aggregated with Photoshop and Elements. You can work with the tool in Photoshop. In Photoshop CS4, you can use a live preview of the new Depth of Field slider to see how the tool will affect an image. Photoshop CS5 adds more ways to share your photos. In addition to having the Upload to Facebook, you can share a selection or an image to Twitter and even create a slideshow using Slideshow Module. You can even use as a background photo while sending your email. With the New Content Aware Fill feature, you can use Photoshop's powerful and versatile content aware fill techniques to quickly correct commonly-occurring errors. The Linked Adjustments enables you to work with an image simultaneously in multiple apps. After link that image to Photoshop, you can use the Linked Adjustments panel in Photoshop to change the attributes of the linked image when needed. Microsoft released six IE9-compatible HTML5 elements that provide web developers rich, powerful features that are different from the canvas element. This round-up includes the ability to place a canvas inside any DIV, the Canvas extensions enable the canvas to have events and to change size, and the Canvas extensions provide additional functions such as creating a rounded rectangle and drawing straight lines. New features in the Internet Explorer 9 include better support for HTML5 Voice Search, a new HTML5 Media API provide developers a way to enable media playback directly in their applications without having to rely on the browser, and an enhanced HTML5 Layout API for better Web page layout.

lightning brush photoshop download lines brush photoshop download ink brush photoshop download edge brush photoshop download effect brush photoshop download rays brush photoshop download rain brush photoshop download rake brush photoshop download how to use downloaded brush in photoshop rain brush photoshop free download

Adobe Photoshop Elements is small, rapid and simple for users to edit and organize their photos. If you are looking for a PC alternative to Photoshop, you should check out the Adobe Photoshop Elements applications. With Photoshop Elements on macOS, it's simple to open photos and edit basic stuff. You can enhance a solitary photo or edits a set. Adobe Photoshop is a multi-featured, very robust professional tool for editing photos, graphics and digital art. Photoshop Elements is a rinky-dink tool for editing pictures. Photoshop Elements 5.0 had a lot of features akin to combining Photoshop elements to produce all the same effects as full Photoshop. The update has improved many features a number of new features like Smart Brush, Content Aware Fill and Smart Sharpen feature. Free Photo Editing Program Photoshop Elements has several tools for editing your images. It is often one of the programs used for simple photo retouching and easy basic photo editing. It offers a variety of basic editing tools, including basic settings and a few special filters. The newest edition of Photoshop updated copy-paste support from Illustrator to Photoshop, making it easier to move text layers and other typographic properties. Adobe has also improved the quality along edges in objects in its Sky Replacement feature. More enhancements include the addition of multithreaded and GPU compositing options for faster performance, the ability to search cloud documents in

recents and improvements in Photoshop's saving preferences.

With 60+ features in the Adobe 2020.1 update, there are plenty of exciting new productivity tools that are sure to get you closer to perfecting your images. Custom shortcuts for Adobe's most popular tools are now ready to be set up at the touch of a button. You can now explain page layouts to your clients or create professional presentations and documents with the Adobe Now button. There's also a new Library panel in the Organizer interface that examines and helps optimize your image files and enables you to manage, group and sort them. If you'd like to take a look at the full list of new features, head to the following link: Adobe new features comes with 2020.1 update for 2020. With many people now choosing to shoot RAW, Adobe has introduced Adobe Photoshop Elements 12 to provide all the features you need in one app. Personal and professional users will enjoy this update as it aims to bring the functionality of Photoshop in a complete package. There are lots of new features including noise reduction, software-based clarity, highly realistic skin tones and increased speed and productivity. Check out the new features here. Adobe has recently announced the release of several updates for Photoshop. These updates will drive forward the way that you create and think about your images. The updates are now available as part of the Creative Cloud subscription, including the 2020.1 release. New features available in the 2020.1 update include:

https://soundcloud.com/hoshjababei4/max-payne-3-100114-trainer-steam
https://soundcloud.com/gimezalhiki2/ex4-to-mq4-decompiler-404011-free-download
https://soundcloud.com/sjirkllaprid/every-child-is-special-english-subtitle-free-download
https://soundcloud.com/boayziliay/xmind-8-pro-378-build-201801302031-repack-full-version
https://soundcloud.com/aforlacacit/hard-disk-sentinel-pro-530-build-9417-crack-plus-serial-key
https://soundcloud.com/prodmitheaswa1979/sound-audio-controller-lead-3d-sound-51-tide-driver-download

https://soundcloud.com/ilvakpa8/magic-partition-recovery-v23-with-serial-keys

While it doesn't yet include all of Photoshop's features, you will see many of the most powerful and popular Photoshop industry-leading selection features in Photoshop on the web, including Object Selection, Remove Background, Adobe Camera Raw's image adjustments, and Content-Aware Fill. There are plenty of capabilities to enable you to make your images look better, remove unwanted items from your images, and composite photos together to create the innovative outputs that only Photoshop can deliver. Photoshop is part of the Adobe Creative Cloud, which includes other popular tools such as Adobe Illustrator, Photoshop Lightroom and Adobe Dreamweaver. Photoshop Creative Cloud allows users to work on image and graphic content from anywhere Adobe Photoshop CC: Essential is your guide to all things Photoshop. Whether you're new to Photoshop or you're just looking for a refresher course, Essential is your go-to guide from beginning to end. You'll learn to setup and perform Photoshop tasks that are a common part of any designer's workflow. Adobe Photoshop tutorials start with a clear, comprehensive definition of every feature in the program, giving you all the terms, options, and feature names you need to know to get the most out of the program. Adobe Photoshop: Creating Colorful Infographics shows you how to become a color designer. Purely from a Photoshop standpoint, this book shows you how to bring your images to life with vivid color, intuitive editing, and the ability to express your creative vision. It's designed to be a three-part color-centric series that shows you how to effectively use Photoshop with Adobe Creative Suite CS5.

 $\underline{https://campustoast.com/wp-content/uploads/2023/01/Where-To-Download-Brushes-For-Photoshop-HOT.pdf}$ 

https://www.thebangladeshikitchen.com/wp-content/uploads/2023/01/Adobe-Photoshop-Cs3-Free-Download-Full-Version-For-Windows-7-NEW.pdf

https://rosalie123.net/wp-content/uploads/2023/01/Photoshop 2021 Version 2211.pdf

 $\underline{https://americanheritage.org/wp-content/uploads/2023/01/Free-Download-Portraiture-Plugin-For-Photoshop-LINK.pdf}$ 

 $\underline{https://massage4zambia.com/wp-content/uploads/2023/01/How-Do-You-Download-A-Font-Into-Photoshop-BETTER.pdf}$ 

https://katrinsteck.de/wp-content/uploads/rozelw.pdf

http://knowthycountry.com/?p=35516

https://www.glasspro.pl/2023/01/02/photoshop-2021-version-22-0-0-download-licence-key-3264bit-2023/

https://terapeutas.shop/wp-content/uploads/2023/01/Download-Adobe-Photoshop-2022-Version-2341-With-License-Code-Windows-64-Bits-upDated-202.pdf

https://www.chandabags.com/free-photoshop-cs5-download-for-windows-10-upd/

https://skolaslaiks.lv/wp-content/uploads/2023/01/Photoshop-2021-Version-2211-Download-free-License-Kev-Full-Free-License-Kev-For-PC-x3264-.pdf

https://boyutalarm.com/?p=2788

 $\underline{http://wolontariusz.com/advert/adobe-photoshop-cc-2019-download-activation-code-with-keygen-x32-64-update-2023/}$ 

https://seoburgos.com/wp-content/uploads/2023/01/Free-Luts-Photoshop-Download-2021.pdf

https://www.zper.it/wp-content/uploads/2023/01/leitembl.pdf

https://www.mozideals.com/advert/download-font-ramadhan-photoshop-hot/

https://entrelink.hk/interview/photoshop-2022-download-free-keygen-for-lifetime-license-key-full-win-mac-3264bit-lifetime-patch-2022/

http://www.thebusinessarticle.com/?p=32600

http://8848pictures.com/?p=21395

https://fashionstylediva.com/best-font-photoshop-download-verified/

https://superstitionsar.org/photoshop-2022-version-23-4-1-activation-code-with-keygen-product-key-full-for-pc-last-release-2022/

https://www.jlid-surfstore.com/?p=12663

 $\underline{https://foam20.com/wp\text{-}content/uploads/2023/01/Adobe\text{-}Photoshop\text{-}2021\text{-}Version\text{-}225\text{-}Download\text{-}free-}\\ Torrent\text{-}x3264\text{-}2022.pdf}$ 

https://thecryptobee.com/wp-content/uploads/2023/01/sargsir.pdf

http://holger-schleiffer.de/?p=16999

https://laponctualite.com/wp-content/uploads/2023/01/Photoshop 2021 Version 224.pdf

https://dincampinginfo.dk/wp-content/uploads/2023/01/criscarl.pdf

https://teenmemorywall.com/adobe-photoshop-7-1-download-softonic-new/

https://aimagery.com/wp-content/uploads/2023/01/wylljami.pdf

https://curtadoc.tv/wp-content/uploads/2023/01/Brush-Download-For-Photoshop-BEST.pdf

https://quest-bloggers.com/wp-content/uploads/patrphi.pdf

https://standoutfitness.com/wp-content/uploads/2023/01/uridesi.pdf

 $\frac{https://articlebeast.online/wp-content/uploads/2023/01/Photoshop-Adobe-Download-Gratis-UPDATED}.pdf$ 

https://www.muslimahcare.com/wp-content/uploads/2023/01/peteger.pdf

https://f3holycity.com/wp-content/uploads/2023/01/Adobe-Photoshop-2021-version-22-Full-Product-K ev-Keygen-WinMac-latest-updaTe-2023.pdf

https://www.webcard.irish/adobe-photoshop-2022-version-23-0-download-free-registration-code-wind ows-10-11-x32-64-latest-version-2023/

https://www.waggners.com/wp-content/uploads/Download-Photoshop-Cursive-Fonts-PATCHED.pdf

 $\underline{http://cubaricosworld.com/wp-content/uploads/2023/01/Photoshop-Brushes-Free-Download-Textures-Extra-Quality.pdf}$ 

https://huntershineson.com/wp-content/uploads/2023/01/Photoshop\_2021\_Version\_2251.pdf https://powerzongroup.com/wp-content/uploads/2023/01/Download-Nik-Collection-For-Photoshop-WORK.pdf

Photoshop's main purpose is to edit and modify a photo. It is a very powerful and versatile program with a large range of tools, and you have the ability to transform your image into a completely different look and feel. In general, you can select which of the tools you want to use, and adjust the settings and parameters of filters to suit your images, or change the look and tone. If Photoshop does not cut it for you, you can find different tools and concepts for different subjects and purposes. Then you can apply different features to your photos like masks, lighning, color, special effects, layers, and many more. In brief, Photoshop is a powerful, versatile, and user-friendly image editing software. The popular WebP image format finally has a potential way- thanks to Photoshop, we can now confidently export images as WebP files. Exporting as JPEG files will produce a welcome file size reduction for websites and mobile apps. Almost all image processors today have WebP support, but Photoshop is the first software to add WebP in a native way. Indeed, this comes with a slimmeddown version of Photoshop. More than that, WebP use is enabled out of the box for most export types. It's even available as a default search option for the Image Bank that contains a ton of WebP files. To change the aspect ratio of imported images, Photoshop first scales. That's the default setting for new files or for adjustments made using the Image > Canvas Size dialog. If you import a raw file with a different aspect ratio than the current page size, Photoshop automatically scales the photo down to fit the canvas.